| 1. Subpart PP - Suppliers of Carbon Dioxide            | 2 |
|--------------------------------------------------------|---|
| 1.1 Using e-GGRT to Prepare Your Subpart PP Report     | 2 |
| 1.1.1 Subpart PP Summary Information for this Supplier |   |
| 1.1.2 Subpart PP Product and Equipment Information     |   |
| 1.1.3 Subpart PP Supply Information                    |   |

# **Subpart PP - Suppliers of Carbon Dioxide**

🖶 A printer-friendly version (pdf) (30 pp, 7,688K) of GHG reporting instructions for this subpart

Please select a help topic from the list below:

- Using e-GGRT to Prepare Your Subpart PP Report
  - Subpart PP Summary Information for this Supplier
  - Subpart PP Product and Equipment Information
  - Subpart PP Supply Information
- · Carry forward of data from previous submissions into RY2011 forms
- Subpart PP Rule Guidance
- Subpart PP Rule Language (eCFR)

Additional Resources:

- Part 98 Terms and Definitions
- Frequently Asked Questions (FAQs)
- Webinar Slides

## Using e-GGRT to Prepare Your Subpart PP Report

This page provides an overview of subtopics that are central to Subpart PP Suppliers of Carbon Dioxide reporting:

- Summary Information for this Supplier
- Product and Equipment Information
- Supply Information
- Validation Report

If you previously reported for Reporting Year (RY) 2010, the Agency has carried some of your RY2010 data forward and entered it in your RY2011 forms to reduce reporting burden. It is still your responsibility to review and assure that all the information in your submission is correct, but the Agency believes that most of the data which is carried forward is unlikely to change significantly from year to year. For more information about carry forward data, please see the Carry forward of data from previous submissions into RY2011 forms help content.

The end of the page contains links you can use for more information on these topics.

#### Click image to expand

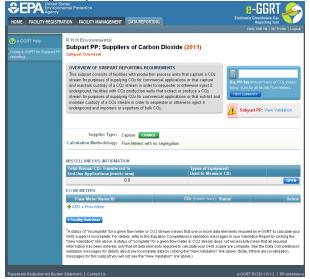

### Summary Information for this Supplier

Subpart PP requires you to report the following data about your facility or company:

- The classification that describes your facility (or company in case of importers and exporters)
- The calculation methodology used to estimate quantities of CO2

## **Product and Equipment Information**

Subpart PP requires capture and extract facilities to report the following information at the facility level; importers and exporters must report the information at the corporate level:

- The type of equipment used to measure CO<sub>2</sub> and the standard used to operate and calibrate the equipment
- The aggregated annual quantity of CO<sub>2</sub> transferred to each of the following end-use categories, if known:
  - Food and beverage
  - Industrial and municipal water/wastewater treatment
  - Metal fabrication, including welding and cutting
  - Greenhouse uses for plant growth
  - Fumigants (e.g., grain storage) and herbicides
  - Pulp and paper
  - Cleaning and solvent use
  - Fire fighting
  - Transportation and storage of explosives
  - Enhanced oil and natural gas recovery
  - Long-term storage (sequestration)
  - Research and development
  - Other
  - Unknown
- The number of days in the reporting year for which substitute data procedures were used to measure the following:
  - CO<sub>2</sub> mass or volume
  - CO<sub>2</sub> concentration
  - CO<sub>2</sub> stream density

## **Supply Information**

Capture facilities, extract facilities, importers, and exporters that use flow meters (regardless of segregation) must report the following information at the facility or corporate level:

• Annual mass of CO<sub>2</sub> for each flow meter (in metric tons)

e-GGRT will calculate this value based on inputs you provide for each individual flow meter. The following information is required for each individual flow meter:

- If a mass flow meter is used to report CO<sub>2</sub> supply:
  - A unique flow meter name or ID
  - Quarterly mass of each CO<sub>2</sub> stream (in metric tons)
  - Quarterly concentration of each CO<sub>2</sub> stream (in weight percent CO<sub>2</sub>) and the standard used to measure it
  - The location of the mass flow meter in the process chain
  - The percentage of the CO<sub>2</sub> stream that is biomass-based
- If a volumetric flow meter is used to report CO<sub>2</sub> supply:
  - A unique flow meter name or ID
  - Quarterly volume of each CO<sub>2</sub> stream (in standard cubic meters)
  - Quarterly CO<sub>2</sub> concentration of each CO<sub>2</sub> stream (in weight or volume percent CO<sub>2</sub>) and the standard used to measure it
  - Quarterly density (in metric tons per standard cubic meter)
    - if the CO<sub>2</sub> concentration is measured in weight percent, provide the quarterly density of the CO<sub>2</sub> stream and the standard used to measure it
    - if the CO<sub>2</sub> concentration is measured in volume percent, the quarterly density of CO<sub>2</sub> required by the rule will be displayed
  - · The location of the volumetric flow meter in the process chain

Capture and extract facilities that supply CO<sub>2</sub> in containers must report the following information at the facility level:

Annual mass of CO<sub>2</sub> for each CO<sub>2</sub> stream supplied in containers (in metric tons)

e-GGRT will calculate this value based on inputs you provide for each CO<sub>2</sub> stream supplied in containers. The following information is required for each CO<sub>2</sub> stream supplied in containers:

- If mass is used to report CO<sub>2</sub> supply:
  - A unique CO2 stream name or ID

- Quarterly mass of each CO<sub>2</sub> stream (in metric tons)
- Quarterly concentration of each CO<sub>2</sub> stream (in weight percent CO<sub>2</sub>) and the standard used to measure it
- If volume is used to report CO<sub>2</sub> supply:
  - A unique CO<sub>2</sub> stream name or ID
  - Quarterly volume of each CO<sub>2</sub> stream (in standard cubic meters)
  - Quarterly CO<sub>2</sub> concentration of each CO<sub>2</sub> stream (in weight or volume percent CO<sub>2</sub>) and the standard used to measure it
  - Quarterly density (in metric tons per standard cubic meter)
    - if the CO<sub>2</sub> concentration is measured in volume percent, provide the quarterly density of the CO<sub>2</sub> stream and the standard used to measure it
    - if the CO<sub>2</sub> concentration is measured in weight percent, the quarterly density of CO<sub>2</sub> required by the rule will be displayed

Importers and exporters that supply CO<sub>2</sub> in containers must report the following information at the corporate level:

- Annual mass of CO<sub>2</sub> in all containers imported (in metric tons)
- Annual mass of CO<sub>2</sub> in all containers exported (in metric tons)

## Validation Report

You can use the Validation Report to assist with the completeness and quality of your reporting data.

You should use the Validation Report to check your work. The Validation Report performs two types of checks:

- Data Completeness: Data that are required for reporting are missing or incomplete.
- Data Quality: Data are outside of the expected range of values.

You may view the Validation Report at any time.

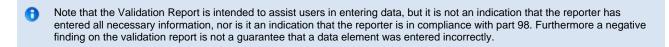

Back to Top

#### See Also

Screen Errors Subpart PP Summary Information for this Supplier Subpart PP Product and Equipment Information Subpart PP Supply Information Subpart Validation Report

## Subpart PP Summary Information for this Supplier

This topic provides a step-by-step description of how to enter Subpart PP Suppliers of Carbon Dioxide summary information about this Supplier.

#### Adding or Updating Summary Information for this Supplier

To add or update Subpart PP Summary Information for this Supplier, locate the Summary table on the Subpart PP Overview page, and click OPEN.

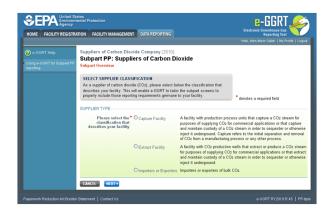

Subpart PP requires you to report the following data about your facility or company:

- The classification that describes your facility (or company in case of importers and exporters)
- The calculation methodology used to estimate quantities of CO<sub>2</sub>

This information must be input to e-GGRT.

To enter your supplier type for the first time, select the classification that describes your facility (or company for importers and exporters) using the radio buttons and click NEXT.

Click image to expand

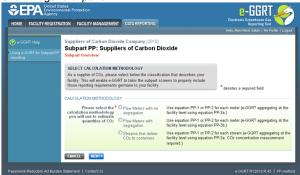

Select the calculation methodology used to estimate quantities of  $CO_2$  using the radio buttons. The calculation methodologies available for you to use depend on the supplier type you selected on the previous screen. If you selected "capture facility," you can select flow meter(s) with no segregation, flow meters with segregation, or stream(s) that deliver  $CO_2$  to containers. If you selected "extract facility," you can select flow meter(s) or stream(s) that deliver  $CO_2$  to containers. If you selected "importer or exporter," you can select flow meter(s) or containers.

When finished, click NEXT.

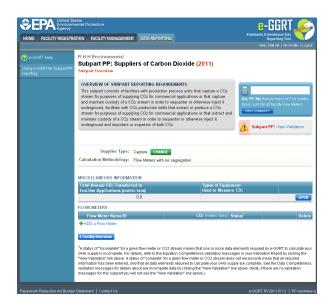

To change your supplier type or calculation methodology, click CHANGE and use radio buttons to make changes as appropriate.

When finished, click NEXT.

Back to Top

#### See Also

Screen Errors Using e-GGRT to Prepare Your Subpart PP Report Subpart PP Product and Equipment Information Subpart PP Supply Information Subpart Validation Report

## **Subpart PP Product and Equipment Information**

This topic provides a step-by-step description of how to enter subpart PP Suppliers of Carbon Dioxide Product and Equipment Information for this Supplier.

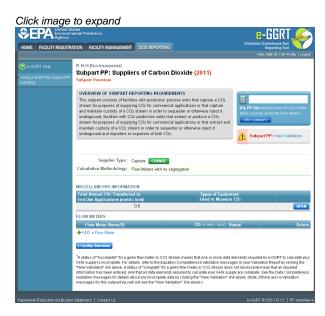

To add or update subpart PP Product and Equipment Information for this Supplier, locate the MISCELLANEOUS INFORMATION table on the Subpart Overview page, and click OPEN.

| Agency                                           |                                                                                                    |                                                                |                                     |                                | Electronic Greenhouse                    |        |
|--------------------------------------------------|----------------------------------------------------------------------------------------------------|----------------------------------------------------------------|-------------------------------------|--------------------------------|------------------------------------------|--------|
| HOME FACILITY REGIS                              | TRATION FACILITY MANAGEMENT D.                                                                                                    | ATA REPORTING                                                  |                                     |                                | Reporting<br>Hello, Mam-Marie Sallah   F |        |
| e-GGRT Help Using e-GGRT for Subpart F reporting | P Suppliers of Carbon Dioxide C<br>Subpart PP: Suppliers of<br>Subpart Overview - Miscellaneous In                                                                       | of Carbon I                                                    |                                     | e                              |                                          |        |
|                                                  | MISCELLANEOUS INFORMATION<br>• Each type of equipment used t<br>• The number of days for which s<br>determine the mass or volume,<br>• The annual quantity of CO2 trans- | o measure the tot<br>substitute data pro<br>, concentration an | al flow of<br>ocedures<br>d density | the CO2 stream<br>vere used to |                                          |        |
|                                                  | TYPES OF EQUIPMENT USED TO I                                                                                                    |                                                                |                                     |                                | STREAM                                   | Delete |
|                                                  | ADD a Type of Equipment                                                                                                    |                                                                |                                     |                                | 1                                        |        |
|                                                  |                                                                                                    |                                                                |                                     |                                |                                          |        |
|                                                  | Please provide the aggregated annua                                                                                                    | I quantity of CO2                                              | your facili                         | y transferred to e             | ach of the following end-use catego      | ories: |
|                                                  | Food                                                                                                    | and beverage                                                   |                                     |                                | (metric tons)                            |        |
|                                                  | Industrial and municipal wat                                                                                                    | er/wastewater                                                  |                                     |                                | (metric tons)                            |        |
|                                                  | Metal fabrication, including                                                                                                    |                                                                |                                     |                                | (metric tons)                            |        |
|                                                  | Greenhouse uses for                                                                                                    |                                                                |                                     |                                | (metric tons)                            |        |
|                                                  | Furnigants (e.g., grain storage) a                                                                                                    |                                                                |                                     |                                | (metric tons)                            |        |
|                                                  |                                                                                                    | ulp and paper                                                  |                                     |                                | (metric tons)                            |        |
|                                                  | Cleaning an                                                                                                    | nd solvent use                                                 |                                     |                                | (metric tons)                            |        |
|                                                  |                                                                                                    | Fire fighting                                                  |                                     |                                | (metric tons)                            |        |
|                                                  | Transportation and storage<br>Enhanced oil and natural                                                                                                    |                                                                |                                     |                                | (metric tons)                            |        |
|                                                  | Long-term storage (                                                                                                    |                                                                |                                     |                                | (metric tons)<br>metric tons             |        |
|                                                  | Research and                                                                                                    |                                                                |                                     |                                | (metric tons)                            |        |
|                                                  |                                                                                                    | ther/unknown                                                   |                                     |                                | (metric tons)                            |        |
|                                                  |                                                                                                    |                                                                |                                     |                                | ,                                        |        |
|                                                  | Please provide the number of days fo                                                                                                    | r which substitute                                             | e data pro                          | edures were use:               | to measure the the following:            |        |
|                                                  | CO2 mass or volume                                                                                                    |                                                                |                                     | (days)                         |                                          |        |
|                                                  | CO <sub>2</sub> concentration                                                                                                    |                                                                |                                     | (days)                         |                                          |        |
|                                                  | CO2 stream density                                                                                                    |                                                                |                                     | (days)                         |                                          |        |
|                                                  |                                                                                                    |                                                                |                                     |                                |                                          |        |

Subpart PP requires capture and extract facilities to report the following information at the facility level; importers and exporters must report the information at the corporate level:

- The type of equipment used to measure CO<sub>2</sub> and the standard used to operate and calibrate the equipment
- The aggregated annual quantity of CO<sub>2</sub> transferred to each of the following end-use categories, if known:
  - Food and beverage
  - · Industrial and municipal water/wastewater treatment
  - · Metal fabrication, including welding and cutting
  - Greenhouse uses for plant growth
  - Fumigants (e.g., grain storage) and herbicides
  - Pulp and paper
  - Cleaning and solvent use
  - Fire fighting
  - Transportation and storage of explosives
  - · Enhanced oil and natural gas recovery
  - Long-term storage (sequestration)
  - Research and development
  - Other
  - Unknown
- The number of days in the reporting year for which substitute data procedures were used to measure the following:
  - CO<sub>2</sub> mass or volume
  - CO<sub>2</sub> concentration
  - CO<sub>2</sub> stream density

This information must be input to e-GGRT.

To add a type of equipment, click the link labeled "ADD a Type of Equipment" located below the TYPES OF EQUIPMENT USED TO MEASURE THE TOTAL FLOW OF THE CO<sub>2</sub> STREAM table.

| Click image | to | expand |
|-------------|----|--------|
|-------------|----|--------|

|                                                           | tates<br>nental Protection                                                                                                    |                                                                  |            | e-GGRT 🎺                                                                                     |
|-----------------------------------------------------------|----------------------------------------------------------------------------------------------------|------------------------------------------------------------------|------------|----------------------------------------------------------------------------------------------|
| HOME FACILITY REGISTR                                     | ATION FACILITY MANAGEMENT                                                                                                    | DATA REPORTING                                                   |            | Electronic Greenhouse Gas<br>Reporting Tool<br>Helio, Mam-Marie Sallah   My Profile   Logout |
| e-GGRT Help     Using e-GGRT for Subpart PP     reporting | Suppliers of Carbon Dioxid<br>Subpart PP: Supplie<br>Subpart Oreniew + Miscellanee<br>TYPES OF EQUIPMENT USET<br>Specify a type of equipment us | rs of Carbon Dic<br>Is Information » CO2 Equil<br>TO MEASURE CO2 | pment Type | _                                                                                            |
|                                                           | Equipment Typ<br>Standard used to operate as<br>calibrate the equipme                                                                           | id                                                               | V          |                                                                                              |
|                                                           |                                                                                                    |                                                                  |            | e-GORT RY2010.R.45   PP-equipme                                                              |

Use the drop-down menu to select an equipment type and use the text box to enter the name of the standard used to operate and calibrate the equipment. If you select "other" as the equipment type, enter a description in the text box that appears to the right of the drop-down menu.

Ensure that the type of equipment you select in the equipment type drop-down menu corresponds to the calculation methodology you select and the measurement type you select for each flow meter or  $CO_2$  stream supplied in containers added. For example, if you select "flow meters with segregation" as your calculation methodology and add a flow meter on the Subpart Overview page with "mass basis" as measure type, then you should select "mass flow meter" from the equipment type drop-down menu. For more examples, please refer to the table below.

| Calculation Methodology:                           | Measurement Type: | Equipment Type                  |
|----------------------------------------------------|-------------------|---------------------------------|
| Flow meters with no segregation                    | Mass basis        | Mass flow meter                 |
| Flow meters with no segregation                    | Volume basis      | Volumetric flow meter           |
| Flow meters with segregation                       | Mass basis        | Mass flow meter                 |
| Flow meters with segregation                       | Volume basis      | Volumetric flow meter           |
| Streams that deliver CO <sub>2</sub> to containers | Mass basis        | Weigh bills, scale or load cell |
| Streams that deliver CO <sub>2</sub> to containers | Volumetric basis  | Loaded container volume         |

When finished, click SAVE.

Repeat this step until you have added all types of equipment you used to measure the total flow of CO<sub>2</sub>.

Click image to expand

|                       | ates<br>ental Protection                                                             |                        |                                                                                                    | e-GGRT 옱                                    |
|-----------------------|--------------------------------------------------------------------------------------|------------------------|----------------------------------------------------------------------------------------------------|---------------------------------------------|
| HOME FACILITY REGISTR | ATION FACILITY MANAGEMENT DA                                                         | ATA REPORTING          |                                                                                                    | Electronic Greenhouse Gas<br>Reporting Tool |
|                       |                                                                                      |                        |                                                                                                    | Helio, Mam-Marie Sallah   My Profile   Logo |
| e-GGRT Help           | Suppliers of Carbon Dioxide C                                                        |                        |                                                                                                    |                                             |
|                       | Subpart PP: Suppliers                                                                |                        | Dioxide                                                                                                    |                                             |
|                       | Subpart Overview » Miscellaneous Ir                                                  | nformation             |                                                                                                    |                                             |
|                       | MISCELLANEOUS INFORMATION                                                            | FOR SUPPLIEF           | S OF CARBON DIOXIDE                                                                                             |                                             |
|                       | <ul> <li>Each type of equipment used to</li> </ul>                                   | o measure the tot      | al flow of the CO2 stream                                                                                       |                                             |
|                       | <ul> <li>The number of days for which s<br/>determine the mass or volume,</li> </ul> |                        |                                                                                                    |                                             |
|                       | <ul> <li>The annual quantity of CO2 tran</li> </ul>                                  |                        |                                                                                                    |                                             |
|                       |                                                                                      |                        |                                                                                                    |                                             |
|                       | TYPES OF EQUIPMENT USED TO N                                                         | EACUDE THE T           | OTAL FLOW OF THE CO.                                                                                            | CTDEAM                                      |
|                       | Id Equipment Type                                                                    | IEASORE THE I          | OTAL PLOW OF THE COS                                                                                            | Delet                                       |
|                       | ADD a Type of Equipment                                                              |                        |                                                                                                    | , Deter                                     |
|                       |                                                                                      |                        |                                                                                                    |                                             |
|                       | Discourse and the second second                                                      | munitive of COs        | and the state of the second second second second second second second second second second second second second | ach of the following end-use categories:    |
|                       |                                                                                      |                        | your lacincy transiened to e                                                                                    |                                             |
|                       | Food                                                                                 | and beverage           |                                                                                                    | (metric tons)                               |
|                       | Industrial and municipal w                                                           |                        |                                                                                                    | (metric tons)                               |
|                       | Metal fabrication, including                                                         | welding and<br>cutting |                                                                                                    | (metric tons)                               |
|                       | Greenhouse uses for                                                                  |                        |                                                                                                    | (metric tons)                               |
|                       | Fumigants (e.g., grain storage) a                                                    | nd herbicides          |                                                                                                    | (metric tons)                               |
|                       | Pt                                                                                   | Ip and paper           |                                                                                                    | (metric tons)                               |
|                       | Cleaning an                                                                          | d solvent use          |                                                                                                    | (metric tons)                               |
|                       |                                                                                      | Fire fighting          |                                                                                                    | (metric tons)                               |
|                       | Transportation and storage                                                           | of explosives          |                                                                                                    | (metric tons)                               |
|                       | Enhanced oil and natural                                                             | gas recovery           |                                                                                                    | (metric tons)                               |
|                       | Long-term storage (s                                                                 |                        |                                                                                                    | metric tons                                 |
|                       | Research and                                                                         |                        |                                                                                                    | (metric tons)                               |
|                       |                                                                                      | ther/unknown           |                                                                                                    | (metric tons)                               |
|                       |                                                                                      | urer/unknown           |                                                                                                    | (metric tons)                               |
|                       | Please provide the number of days for                                                | and the sub-stitute    |                                                                                                    | d to see a sure that the following          |
|                       |                                                                                      | which substitute       |                                                                                                    | a to measure the the following.             |
|                       | CO2 mass or volume                                                                   |                        | (days)                                                                                                    |                                             |
|                       | CO <sub>2</sub> concentration                                                        |                        | (days)                                                                                                    |                                             |
|                       | CO2 stream density                                                                   |                        | (days)                                                                                                    |                                             |
|                       | CANCEL                                                                               |                        |                                                                                                    |                                             |
|                       |                                                                                      |                        |                                                                                                    |                                             |

Once all types of equipment used to measure the total flow of  $CO_2$  streams have been added to the table, use the text boxes to enter the aggregated annual quantity of  $CO_2$  transferred to each end-use category and the number of days in the reporting year for which substitute data procedures were used to measure  $CO_2$  mass or volume, concentration, and stream density.

Enter a value in each text box. If no CO<sub>2</sub> was transferred to one or more of the end-use categories, or if substitute data procedures were not used for one or more of the data elements, the value "0" must be entered in each applicable text box.

For importers and exporters, do not distinguish between quantities imported to an end-use category and quantities exported to an end-use category. In each end-use category text box, enter the aggregated quantity imported and exported.

In most cases, the total amount of CO<sub>2</sub> transferred to end-use categories will be equivalent to the total CO<sub>2</sub> supply displayed on the Subpart Overview page.

When finished, click SAVE.

#### Back to Top

#### See Also

Screen Errors Using e-GGRT to Prepare Your Subpart PP Report Subpart PP Summary Information for this Supplier Subpart PP Supply Information Subpart Validation Report

## Subpart PP Supply Information

This page provides a step-by-step description of how to enter subpart PP Suppliers of Carbon Dioxide supply data.

Subpart PP supply reporting is different for four types of suppliers:

- Supplier Type A: Capture Facilities That Use Flow Meter(s) With or Without Segregation
- Supplier Type B: Importers, Exporters, and Extract Facilities That Use Flow Meter(s)
  Supplier Type C: Capture and Extract Facilities With Stream(s) That Deliver CO<sub>2</sub> to Containers
- Supplier Type D: Importers and Exporters That Use Containers

Capture Facilities that use one or more flow meters, with or without segregation, should proceed to the section titled "Supplier Type A: Capture Facilities That Use Flow Meters" and may disregard all other sections.

Importers, Exporters, and Extract Facilities that use one or more flow meters should proceed to the section titled "Supplier Type B: Importers, Exporters, and Extract Facilities That Use Flow Meters With No System Aggregation" and may disregard all other sections.

Capture and Extract Facilities with one or more streams that deliver CO<sub>2</sub> to containers should proceed to the section titled "Supplier Type C: Capture and Extract Facilities With Streams That Deliver CO<sub>2</sub> to Containers" and may disregard all other sections.

Importers and Exporters that use containers should proceed to the section titled "Supplier Type D: Importers and Exporters That Use Containers" and may disregard all other sections.

### Supplier Type A: Capture Facilities That Use Flow Meters

The supply information required for capture facilities that use flow meters includes three steps:

- A1: Flow Meter Information
- A2
  - A2.1: Equation PP-1 (mass-based measurements)
  - A2.2: Equation PP-2 (volume-based measurements)
- A3
  - A3.1: Equation PP-3a (aggregation for flow meters with no segregation)
  - OR A3.2: Equation PP-3b (aggregation for flow meters with segregation)

The steps required for Capture Facilities that use flow meters include the use of either Step A2.1 or Step A2.2, but not both and either Step A3.1 or Step A3.2, but not both.

Your selection of a flow meter type and measurement basis will determine whether e-GGRT uses Step A2.1 or Step A2.2 and A3.1 or A3.2 to calculate CO<sub>2</sub> quantities.

If measurements are reported on a mass basis, e-GGRT will use Step A2.1: Equation PP-1 to calculate CO<sub>2</sub> quantities.

If measurements are reported on a volumetric basis, e-GGRT will use Step A2.2: Equation PP-2 to calculate CO<sub>2</sub> quantities.

e-GGRT will use Step A3.1: Equation PP-3a to calculate facility-level CO2 quantities for flow meters with no segregation by summing the annual mass of CO<sub>2</sub> measured by each individual flow meter.

e-GGRT will use Step A3.2: Equation PP-3b to calculate facility-level CO<sub>2</sub> quantities for flow meters with segregation by subtracting the total annual mass of CO<sub>2</sub> measured by all flow meters downstream of the point(s) of segregation from the total annual mass of CO<sub>2</sub> measured by all flow meters upstream of the point(s) of segregation. For example, if your facility captures a portion of CO<sub>2</sub> for use onsite, and supplies the other portion for commercial applications or to inject or sequester it underground, e-GGRT would use the value you entered for total CO2 captured (flow meter upstream of segregation) less the value you entered for CO2 used onsite (flow meter downstream of segregation) to calculate the CO2 quantity supplied. If you supply captured CO<sub>2</sub> in containers, see Supplier Type C.

Each Step is described below.

#### Step A1: Flow Meter Information

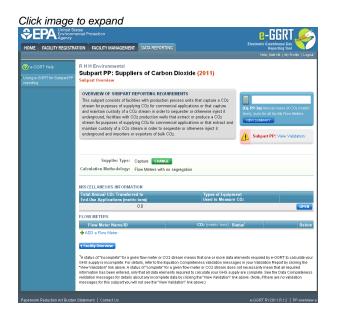

To add a flow meter, click the link labeled "ADD a Flow Meter" located below the FLOW METERS table.

|                                         | tates<br>nental Protection                                                                                                    |                                                                                                    | 8-                  | GGKI                                                           | 1    |
|-----------------------------------------|----------------------------------------------------------------------------------------------------|----------------------------------------------------------------------------------------------------|---------------------|----------------------------------------------------------------|------|
| HOME FACILITY REGISTR                   | ATION FACILITY MANAGEMENT DATA REPORTING                                                                                                    |                                                                                                    | Electronic Gre<br>R | enhouse Gas                                                    | Y    |
|                                         |                                                                                                    |                                                                                                    | Helo, I             | dett Hill   My Profile                                         | Log  |
| e-GGRT Help                             | R H H Environmental                                                                                                    |                                                                                                    |                     |                                                                |      |
| Ising e-GORT for Subpart PP<br>sporting | Subpart PP: Suppliers of Carbon<br>Subpart Overview                                                                                                    | Dioxide (2011)                                                                                                    |                     |                                                                |      |
|                                         | OVERVIEW OF SUBPART REPORTING REQUIRE                                                                                                    | MENTS                                                                                                    |                     |                                                                |      |
|                                         | This subpart consists of facilities with production pr<br>stream for purposes of supplying Co2 for commerci-<br>and maintain custody of a CO2 stream in order to a<br>underground, facilities with CO2 production wells the<br>stream for purposes of supplying CO2 for commerci-<br>maintain custody of a CO2 stream in order to seque<br>underground and importers or exporters of bulk CO2 | al applications or that capture<br>equester or otherwise inject it<br>at extract or produce a CO2<br>al applications or that extract and<br>ister or otherwise inject it | tons), sum for al   | ual mass of CO2 (<br>I facility Flow Metri<br>PP: View Validat | ers. |
|                                         | Supplier Type: Capture CHANGE<br>Calculation Methodology: Flow Meters with no s<br>MISCELLANEOUS INFORMATION<br>Total Annual CO: Transforred to                                                                                                    | Types of Equipme                                                                                                    |                     |                                                                |      |
|                                         | End-Use Applications (metric tons)                                                                                                    | Used to Measure                                                                                                    | C02                 |                                                                |      |
|                                         |                                                                                                    |                                                                                                    |                     |                                                                | OPE  |
|                                         | FLOW METERS<br>Flow Meter Name/ID                                                                                                    | CO2 (metric tons) Sta                                                                                                    | . 1                 |                                                                | Deli |
|                                         | Flow Meter 1                                                                                                    |                                                                                                    | omplete             | OPEN                                                           | U en |
|                                         | Flow Meter 2                                                                                                    | Inc                                                                                                    | omplete             | OPEN                                                           |      |
|                                         |                                                                                                    |                                                                                                    |                     |                                                                |      |
|                                         | +ADD a Flow Meter                                                                                                    |                                                                                                    |                     |                                                                |      |
|                                         | ADD a Flow Meter     Facility Overview                                                                                                    |                                                                                                    |                     |                                                                |      |

The following information is required for each individual flow meter on this screen:

- A unique flow meter name or ID
- The location of the flow meter in relation to dehydration equipment, compression equipment, and other processing equipment
- The percentage of the CO<sub>2</sub> stream that is biomass-based
- Measurement type
- If you use flow meters with segregation, you must also report the location of the flow meter in relation the point of segregation

Use the text boxes and radio buttons to enter all required information for each flow meter.

If you have "other processing equipment," describe it in the text box. If you have more than one type of "other processing equipment," describe each type in the text box, including whether it is upstream or downstream of the flow meter.

If you don't have all the data, you can enter some now, save it, then finish it later.

When finished, click SAVE. You will be returned to the OVERVIEW screen, which will display the flow meter information you just saved.

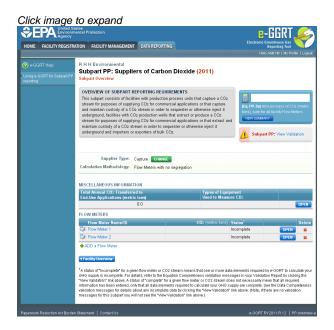

Repeat this step until you have added all flow meters. Once all flow meters used at your facility have been added to the table, click OPEN to enter measurement data for each flow meter.

For each flow meter measuring on a mass basis, e-GGRT will calculate GHGs using Equation PP-1 described in Step A2.1.

For each flow meter measuring on a volume basis, e-GGRT will calculate GHGs using Equation PP-2 described in Step A2.2.

#### Step A2.1: Equation PP-1 (mass-based measurements)

|                       | tates<br>nental Protection                                                                                                    |                                                                                                    |                                          |                |
|-----------------------|----------------------------------------------------------------------------------------------------|----------------------------------------------------------------------------------------------------|------------------------------------------|----------------|
| HOME FACILITY REGISTR | ATION FACILITY MANAGEMEN                                                                                                    | VT DATA REPORTING                                                                                                    | Reporting 1<br>Helo, Man-Morie Salah   H | (eel 📃         |
|                       | Subpart Oveniew - Flow Mete<br>ANNUAL MASS OF CO2 CL<br>For each mass flow meter, metric tons by multiplying th<br>PP-1.<br>Equation Summary<br>© C: Quarterly ma | liers of Carbon Dioxide<br>Ir 1 = Eq. PP.1<br>ALCULATION<br>calculate quarterly the mass of CO2 in a CO2 stream<br>he mass flow by the composition data using Equation | in                                       | f CO2, metric  |
|                       | SUMMARY                                                                                                    | $CO_{2, U} \equiv \sum_{p=1}^{4} O_{p,U} \times C_{CO_{2,p,U}}$<br>Hove rows an element in the equation above to rev                                                   | ral a definition of that element.        |                |
|                       | Period                                                                                                    | Q (metric tons)                                                                                                    | C (wt. %CO2)                             | Resu           |
|                       | Quarter 1<br>Quarter 2<br>Quarter 3<br>Quarter 4                                                                                                    | u (neolic toins)                                                                                                    |                                          |                |
|                       | What result do you want<br>to report to EPA?                                                                                                    | <ul> <li>Use the calculated result rounded</li> <li>Enter my own result (value will be rounded)</li> </ul>                                                             | Incomplete — \                           | /rew ∨alidatio |
|                       |                                                                                                    |                                                                                                    |                                          |                |

This page will be blank until you enter more data in subsequent screens. Use the radio buttons to select whether you would like to report results calculated by e-GGRT or enter your own results. If you choose to enter your own results, enter the value in the text box that is displayed below the radio buttons.

When finished, click NEXT.

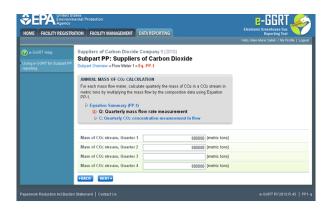

Use the text boxes to enter the mass of the CO<sub>2</sub> stream (in metric tons) for this flow meter in each quarter of the reporting year.

When finished, click NEXT.

| Using e-GORT for Subpart PP: Suppliers of Carbon Dioxide                                                                                                    | CONTRACTOR CONTRACTOR | tates nental Protection ATION FACILITY MANAGEMENT DATA REP                                                                                                    | CETING Content of the second second s |
|----------------------------------------------------------------------------------------------------|----------------------------------------------------------------------------------------------------|----------------------------------------------------------------------------------------------------|----------------------------------------------------------------------------------------------------|
| Outster 1         0           Cancentratilien of CO: straum.<br>Outster 2         9         (ef. %CO: expressed as fraction)           Cancentratilien of CO: straum.<br>Outster 3         1         (ef. %CO: expressed as fraction)           Cancentratilien of CO: straum.<br>Outster 4         2         (ef. %CO: expressed as fraction)           Standard trend to meanue: CO         2         (ef. %CO: expressed as fraction) | e-GGRT Help Using e-GGRT for Subpart PP reporting                                                                                                    | Subpart PP: Suppliers of Ca<br>Subpart Overview = Flow Meter 1 = Eq. PP-1<br>ANNUAL MASS OF Co2 CALCULATION<br>For each mass flow meter, calculate quart<br>metric tons by multiplying the mass flow by<br>pP-1.<br>De Equation Summary (PP-1)<br>D 0 20 Quarterly mass flow tate in | toon Dioxide<br>lythe mass of CO2 in a CO2 stream in<br>the composition data using Equation                                                                                                    |
| Outsiter 2                                                                                                    |                                                                                                    |                                                                                                    | (wt. %CO2 expressed as fraction)                                                                                                    |
| Cencentration of CO2 stress<br>Ounster 4 CO2 stress<br>Ounster 4 CO2 stress<br>Standard used to measure CO2                                                                                                    |                                                                                                    |                                                                                                    | g (wt. %CO2 expressed as fraction)                                                                                                    |
| Ouarter 4 Standard used to measure CO2                                                                                                    |                                                                                                    |                                                                                                    | 1 (wt. %CO2 expressed as fraction)                                                                                                    |
|                                                                                                    |                                                                                                    |                                                                                                    | 2 (wt. %CO2 expressed as fraction)                                                                                                    |
|                                                                                                    |                                                                                                    |                                                                                                    |                                                                                                    |

Use the text boxes to enter the concentration of the  $CO_2$  stream (in weight percent  $CO_2$ ) for this flow meter in each quarter of the reporting year and the name of the standard used to measure  $CO_2$  concentration. Express the concentration as a decimal fraction (e.g., enter 0.9 for a concentration of 90 percent). If you used more than one standard during the reporting year, enter them all.

When finished, click SUMMARY.

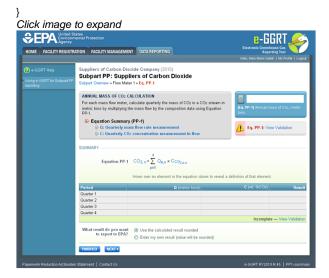

To view the validation page for Equation PP-1, click the link labeled "View Validation."

Once all data has been entered for this flow meter, click FINISHED.

#### Step A2.2: Equation PP-2 (volume-based measurements)

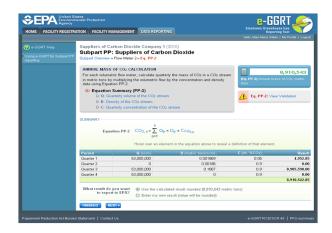

Use the radio buttons to select whether you would like to report results calculated by e-GGRT or enter your own results. If you choose to enter your own results, enter the value in the text box that is displayed below the radio buttons.

When finished, click NEXT.

|                                                         | ates<br>iental Protection                                                                                                    |            | e-GGRT 矣                                                                                    |
|---------------------------------------------------------|----------------------------------------------------------------------------------------------------|------------|---------------------------------------------------------------------------------------------|
| HOME FACILITY REGISTR                                   | ATION FACILITY MANAGEMENT DATA REPO                                                                                                    | RTING      | Electronic Greenhouse Gas<br>Reporting Tool<br>Helo, Marn-Marie Sallah   My Profile   Logou |
| e-GGRT Help<br>Using e-GORT for Subpart PP<br>reporting | Suppliers of Carbon Dioxide Company<br>Subpart PP: Suppliers of Carl<br>Subpart Overview = Flow Meter 2 > Eq. PP-2                                               |            |                                                                                             |
|                                                         | ANNUAL MASS OF CO2 CALCULATION<br>For each volumetric flow meter, calculate qua<br>in metric tons by multiplying the volumetric flu<br>data using Equation PP-2. |            |                                                                                             |
|                                                         | Equation Summary (PP-2) C Q: Quarterly volume of the C D D: Density of the CQ2 stream                                                                            | :O2 stream |                                                                                             |
|                                                         | D C: Quarterly concentration of the C                                                                                                    | O2 stream  |                                                                                             |
|                                                         | Volume of CO2 stream.<br>Quarter 1                                                                                                    | 53000000   | (standard cubic meters)                                                                     |
|                                                         | Volume of CO2 stream,<br>Quarter 2                                                                                                    | 0          | (standard cubic meters)                                                                     |
|                                                         | Volume of CO2 stream,<br>Quarter 3                                                                                                    | 53000000   | (standard cubic meters)                                                                     |
|                                                         | Volume of CO2 stream,<br>Quarter 4                                                                                                    | 53000000   | (standard cubic meters)                                                                     |
|                                                         |                                                                                                    |            |                                                                                             |

Use the text boxes to enter the volume of the CO<sub>2</sub> stream (in standard cubic meters) for this flow meter in each quarter of the reporting year.

When finished, click NEXT.

|                                                   | ental Protection                                                                                                    | e-GGRT 🚄                                                                                    |
|---------------------------------------------------|----------------------------------------------------------------------------------------------------|---------------------------------------------------------------------------------------------|
| HOME FACILITY REGISTRA                            | ATION FACILITY MANAGEMENT DATA REPOR                                                                                                    | ING Electronic Greenhouse Gas<br>Reporting Tool<br>Helo, Man-Marie Salah   My Profile   Log |
| e-GGRT Help Using e-GGRT for Subpart PP reporting | Suppliers of Carbon Dioxide Company<br>Subpart PP: Suppliers of Carb<br>Subpart Oveniew = Flow Meter 2 = Eq. PP-2                                                                                                    |                                                                                             |
|                                                   | ANNUAL MASS OF CO2 CALCULATION<br>For each volumetric flow meter, calculate quar-<br>in metric toos by multiplying the durametric flor<br>data using Equation PP-2.<br>D Equation Summary (PP-2)<br>D O: Quarterly volume of the CO2 stream<br>D D: Density of the CO2 stream<br>D C: Quarterly concerned on the CO | by the concentration and density                                                            |
|                                                   | Density of CO2 stream,                                                                                                    | 0.001869 (metric tons per standard cubic meter)                                             |
|                                                   | Density of CO2 stream,<br>Ouarter 2                                                                                                    | 0.00186 (metric tons per standard cubic meter)                                              |
|                                                   | Density of CO2 stream,<br>Quarter 3                                                                                                    | 0.1867 (metric tons per standard cubic meter)                                               |
|                                                   | Density of CO2 stream,<br>Quarter 4                                                                                                    | 0 (metric tons per standard cubic meter)                                                    |
|                                                   | Standard used to measure CO2<br>Density                                                                                                    |                                                                                             |
|                                                   | +BACK NEXT+                                                                                                    |                                                                                             |

This screen is for the density (metric tons per standard cubic meter) for this flow meter in each quarter of the reporting year.

If you selected the flow meter measurement type as "concentration in weight percentage" on the Add/Edit Flow Meter page, blank text boxes will be displayed, and you should enter the density of the CO<sub>2</sub> stream and the name of the standard used to measure CO<sub>2</sub> stream density. If you used more than one standard during the reporting year, enter them all.

If you selected the flow meter measurement type as "concentration in volume percentage" on the Add/Edit Flow Meter page, populated text boxes

will be displayed with the density of CO<sub>2</sub> that is required in the rule (0.001868 metric tons per standard cubic meter). A text box for the standard used to measure CO<sub>2</sub> density will not be displayed.

When finished, click NEXT.

Click image to expand

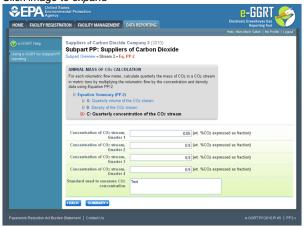

Use the text boxes to enter the concentration of the  $CO_2$  stream (in weight percent  $CO_2$  or volume percent  $CO_2$  depending on the flow meter measurement type selected on the Add/Edit Flow Meter page) for this flow meter in each quarter of the reporting year and the name of the standard used to measure  $CO_2$  concentration. Express the concentration as a decimal fraction (e.g., enter 0.9 for a concentration of 90 percent). If you used more than one standard during the reporting year, enter them all.

When finished, click NEXT.

|                                                  | ed States<br>ronmental Protection<br>ncy                    |                                                                                |                                                                                                   | Electronic Green             |                                   |
|--------------------------------------------------|-------------------------------------------------------------|--------------------------------------------------------------------------------|---------------------------------------------------------------------------------------------------|------------------------------|-----------------------------------|
| HOME FACILITY REGI                               | ME FACILITY REGISTRATION FACILITY MANAGEMENT DATA REPORTING |                                                                                |                                                                                                   |                              | rting Tool                        |
| e-GGRT Help<br>Jsing e-GGRT for Subpart eporting | Subpart PP:                                                 | rbon Dioxide Company 1<br>Suppliers of Carbo<br>Flow Meter 2 <b>* Eq. PP-2</b> |                                                                                                   |                              |                                   |
|                                                  | For each volumete                                           | multiplying the volumetric flow                                                | erly the mass of CO <sub>2</sub> in a CO <sub>2</sub> strea<br>v by the concentration and density | (Eq. PP-2) Annual m<br>tons. | 8,910,543                         |
|                                                  | D Q: Qua                                                    | Summary (PP-2)<br>rterly volume of the CO2 strea<br>sity of the CO2 stream     | im                                                                                                | 🔔 Eq. PP-2: Vi               | w Validation                      |
|                                                  |                                                             | rterly concentration of the CO                                                 | 2 stream                                                                                          |                              |                                   |
|                                                  | SUMMARY                                                     | ion PP-2 $CO_{2, U} = \sum_{p=1}^{4} Q_p$<br>Hover over an elec                | $x D_p \times C_{CO_{2,p}}$<br>ment in the equation above to reveal                               | a definition of that element |                                   |
|                                                  | Period                                                      | Q (scm)                                                                        | D (metric tons/scm)                                                                               | C (wf. %CO2)                 | Resu                              |
|                                                  |                                                             | 53,000,000                                                                     | 0.001869                                                                                          | 0.05                         | 4,952.8                           |
|                                                  | Quarter 1                                                   |                                                                                |                                                                                                   | 0.9                          | 0.0                               |
|                                                  |                                                             | 0                                                                              | 0.00186                                                                                           |                              |                                   |
|                                                  | Quarter 1                                                   |                                                                                | 0.1867                                                                                            | 0.9                          |                                   |
|                                                  | Quarter 1<br>Quarter 2                                      | 0                                                                              |                                                                                                   |                              | 8,905,590.0<br>0.0<br>8,910,542.8 |

To view the validation page for Equation PP-2, click the link labeled "View Validation."

Once all data has been entered for this flow meter, click FINISHED.

#### Step A3.1: Equation PP-3a (aggregation for flow meters with no segregation)

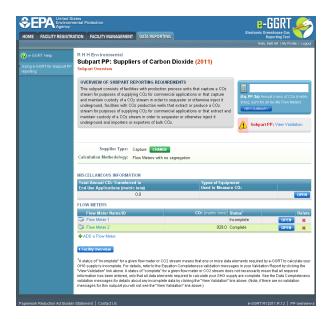

To view the results of Equation 3a, on the Subpart Overview page click VIEW SUMMARY.

| HOME FACILITY REGIST                     | RATION FACILITY MANAGEMENT DATA REPORTING                                                                                                    | Liectronic Greennusse Gas<br>Reporting Tool<br>Hello, Mari-Marie Sallah   My Profile   Loj |
|------------------------------------------|----------------------------------------------------------------------------------------------------|--------------------------------------------------------------------------------------------|
| 🕐 e-GGRT Help                            | Suppliers of Carbon Dioxide Company 3 (2010)                                                                                                    |                                                                                            |
| Using e-GORT for Subpart PP<br>reporting | Subpart PP: Suppliers of Carbon Dioxide<br>Subpart Oveniew » Eq. PP-3a                                                                                                    |                                                                                            |
|                                          | ANNUAL MASS OF CO2 EMISSIONS AGGREGATION<br>e-GGRT uses equation PP-3a to arrive at a facility level value for CO2<br>value, reported to EPA, is a simple summation of all CO2 emissions f<br>flow meters or CO2 streams. |                                                                                            |
|                                          | SUMMARY<br>Equation PP-3a CO2=∑ CO2, u                                                                                                    |                                                                                            |
|                                          |                                                                                                    | bove to reveal a definition of that element.                                               |
|                                          | CO2 Stream Name/ID<br>Stream 1                                                                                                    | CO2 (metric tons) Status                                                                   |
|                                          |                                                                                                    | Incomplete                                                                                 |

To return to the Subpart Overview page once you have reviewed the facility-level data, click BACK.

Step A3.2: Equation PP-3b (aggregation for flow meters with segregation)

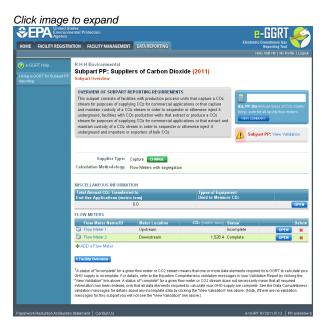

To view the results of Equation 3b, on the Subpart Overview page click VIEW SUMMARY.

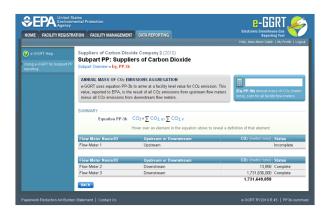

To return to the Subpart Overview page once you have reviewed the facility-level data, click BACK.

#### Supplier Type B: Importers, Exporters, and Extract Facilities That Use Flow Meter(s)

The supply information required for Importers, Exporters and Extract Facilities that use flow meters includes three Steps:

- B1: Flow Meter InformationB2
  - B2.1: Equation PP-1 (mass-based measurements)
  - OR
  - B2.2: Equation PP-2 (volume-based measurements)
- B3
  - B3.1: Annual CO<sub>2</sub> Extracted
  - OR
    B3.2: Annual CO<sub>2</sub> Imported and Exported

The steps required for Importers, Exporters and Extract Facilities that use flow meters include the use of either Step B2.1 or Step B2.2, but not both.

Your selection of a measurement type and supplier type will determine whether e-GGRT uses Step B2.1 or Step B2.2 and Step B3.1 or B3.2 to calculate  $CO_2$  emissions.

If measurements are reported on a mass basis, e-GGRT will use Step B2.1: Equation PP-1 to calculate CO<sub>2</sub> quantities.

If measurements are reported on a volumetric basis, e-GGRT will use Step B2.2: Equation PP-2 to calculate CO<sub>2</sub> quantities.

e-GGRT will use Step B3.1: Annual CO<sub>2</sub> Extracted to report aggregated GHG information for Extract Facilities.

e-GGRT will use Step B3.2: Annual CO<sub>2</sub> Imported and Exported to report aggregated GHG information for Importers and Exporters.

Each Step is described below.

### Step B1: Flow Meter Information

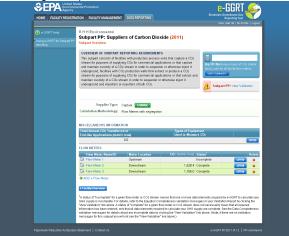

To add a flow meter, click the link labeled "ADD a Flow Meter" located below the FLOW METERS table on the Subpart Overview page.

| Click image to expand | Click | image | to | expand |
|-----------------------|-------|-------|----|--------|
|-----------------------|-------|-------|----|--------|

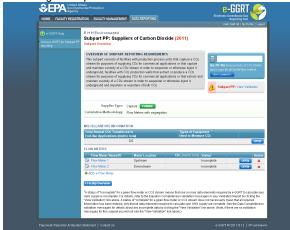

The following information is required for each individual flow meter on this screen:

- A unique flow meter name or ID
- The location of the flow meter in relation to dehydration equipment, compression equipment, and other processing equipment
- The percentage of the CO<sub>2</sub> stream that is biomass-based
- Measurement type

Use the text boxes and radio buttons to enter all required information for each flow meter.

If you have "other process equipment", describe it in the text box. If you have more than one type of "other processing equipment," describe each type in the text box, including whether it is upstream or downstream of the flow meter.

If you don't have all the data, you can enter some now, save it, then finish it later.

When finished, click SAVE. You will be returned to the OVERVIEW screen, which will display the flow meter information you just saved.

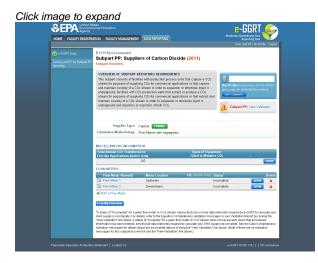

Repeat this step until you have added all flow meters. Once all flow meters used at your facility have been added to the table, click OPEN to enter measurement data for each flow meter.

For each flow meter measuring on a mass basis, e-GGRT will calculate emissions using Equation PP-1 described in Step B2.1.

For each flow meter measuring on a volume basis, e-GGRT will calculate emissions using Equation PP-2 described in Step B2.2.

#### Step B2.1: Equation PP-1 (mass-based measurements)

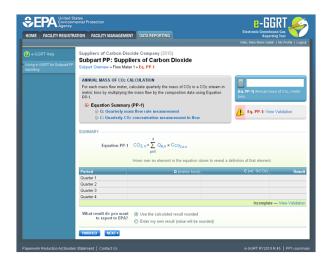

This page will be blank until you enter more data in subsequent screens. Use the radio buttons to select whether you would like to report results calculated by e-GGRT or enter your own results. If you choose to enter your own results, enter the value in the text box that is displayed below the radio buttons.

When finished, click NEXT.

|                                                     | to expand<br>ates<br>ental Protection                                                                                                    |                                                                                                    | e-GGRT 🔑                                                                                      |
|-----------------------------------------------------|----------------------------------------------------------------------------------------------------|----------------------------------------------------------------------------------------------------|-----------------------------------------------------------------------------------------------|
| HOME FACILITY REGISTR                               | ATION FACILITY MANAGEMENT DATA REPORT                                                                                                    | ING                                                                                                    | Electronic Greenhouse Gas<br>Reporting Tool<br>Helio, Mari-Marie Sallah   My Profile   Logout |
| e-GGRT Help     de-GGRT for Subpart PP     wporting | Suppliers of Carbon Dioxide Company 1<br>Subpart PP: Suppliers of Carbo<br>Dayad Orware - Flow Meter 1 - Eq. P-1<br>ANNUAL MASS OF Co: CAL CULATION<br>For each mass flow meter, calculate quarkey to<br>perform the mass flow that more<br>performance of the second second second second<br>D - Counterly mass flow rate more<br>D - Counterly (DD: cancentation more) - C. Outsethy The second second sec | on Dioxide<br>the mass of CO <sub>2</sub> in a CO <sub>2</sub> stream in<br>composition data using Equation<br>easurement |                                                                                               |
|                                                     | Mass of CO2 stream, Quarter 1<br>Mass of CO2 stream, Quarter 2<br>Mass of CO2 stream, Quarter 3<br>Mass of CO2 stream, Quarter 4                                                                                                    | 800000 (metric tons)<br>800000 (metric tons)<br>(metric tons)<br>800000 (metric tons)                                     |                                                                                               |
|                                                     | +BACK NEXT+                                                                                                    |                                                                                                    |                                                                                               |

Use the text boxes to enter the mass of the CO<sub>2</sub> stream (in metric tons) for this flow meter in each quarter of the reporting year.

When finished, click NEXT.

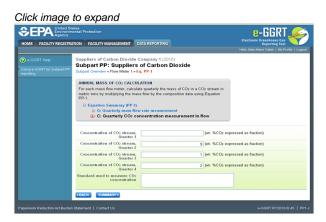

Use the text boxes to enter the concentration of the  $CO_2$  stream (in weight percent  $CO_2$ ) for this flow meter in each quarter of the reporting year and the name of the standard used to measure  $CO_2$  concentration. Express the concentration as a decimal fraction (e.g., enter 0.9 for a concentration of 90 percent). If you used more than one standard during the reporting year, enter them all.

When finished, click SUMMARY.

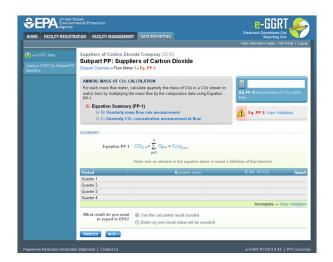

To view the validation page for Equation PP-1, click the link labeled "View Validation."

Once all data has been entered for this flow meter, click FINISHED.

#### Step B2.2: Equation PP-2 (volume-based measurements)

Click image to expand

|             |                                                  | NAGEMENT DATA REPORT                                                                      | NG                                                        | Repo<br>Helo, Mari-Marie Sal                 | inting Tool                         |
|-------------|--------------------------------------------------|-------------------------------------------------------------------------------------------|-----------------------------------------------------------|----------------------------------------------|-------------------------------------|
| e-GGRT Help |                                                  | rbon Dioxide Company 1                                                                    |                                                           |                                              |                                     |
|             | Subpart PP:                                      | Suppliers of Carbo                                                                        | on Dioxide                                                |                                              |                                     |
|             | Subpart Overview +                               | Flow Meter 2 + Eq. PP-2                                                                   |                                                           |                                              |                                     |
|             | ANNUAL MASS                                      | OF CO2 CALCULATION                                                                        |                                                           |                                              | 8,910,54                            |
|             |                                                  |                                                                                           | rly the mass of CO2 in a CO2 strea                        |                                              |                                     |
|             | in metric tons by<br>data using Equati           |                                                                                           | by the concentration and density                          | (Eq. PP-2) Annual m<br>tons.                 |                                     |
|             | Equation 5                                       | Summary (PP-2)                                                                            |                                                           |                                              |                                     |
|             | D Q: Qua                                         | rterly volume of the CO2 strea                                                            | n                                                         | A Eq. PP-2: Vi                               | ew Validation                       |
|             | D: Den                                           | sity of the CO2 stream                                                                    |                                                           | -                                            |                                     |
|             | D C: Qua                                         | terly concentration of the CO:                                                            | stream                                                    |                                              |                                     |
|             |                                                  | p=1                                                                                       |                                                           |                                              |                                     |
|             |                                                  | Hover over an eler                                                                        | ent in the equation above to reveal                       | a definition of that element                 |                                     |
|             | Period                                           | Hover over an eler                                                                        | ent in the equation above to reveal D (metric tons/scm)   | a definition of that element<br>C (wt. %CO2) |                                     |
|             | Quarter 1                                        | Q (scm)<br>53,000,000                                                                     | D (metric tons/scm)<br>0.001869                           | C (wt. %CO2)<br>0.05                         | Re:<br>4,952                        |
|             | Quarter 1<br>Quarter 2                           | Q (scm)<br>63,000,000<br>0                                                                | D (metric tons/scm)<br>0.001869<br>0.00186                | C (wl. %CO2)<br>0.05<br>0.9                  | Re:<br>4,952<br>0                   |
|             | Quarter 1<br>Quarter 2<br>Quarter 3              | Q (scm)<br>53,000,000<br>0<br>53,000,000                                                  | D (metric tons/scm)<br>0.001869<br>0.00186<br>0.1867      | C (wt. %CO2)<br>0.05<br>0.9<br>0.9           | Res<br>4,952<br>0<br>8,905,590      |
|             | Quarter 1<br>Quarter 2                           | Q (scm)<br>63,000,000<br>0                                                                | D (metric tons/scm)<br>0.001869<br>0.00186                | C (wl. %CO2)<br>0.05<br>0.9                  | Res<br>4,952<br>0<br>8,905,590<br>0 |
|             | Quarter 1<br>Quarter 2<br>Quarter 3              | Q (scm)<br>53,000,000<br>0<br>53,000,000                                                  | D (metric tons/scm)<br>0.001869<br>0.00186<br>0.1867      | C (wt. %CO2)<br>0.05<br>0.9<br>0.9           | Res<br>4,952<br>0<br>8,905,590<br>0 |
|             | Quarter 1<br>Quarter 2<br>Quarter 3              | Q (scm)<br>53,000,000<br>0<br>53,000,000<br>53,000,000                                    | D (metric tens/scm)<br>0.001869<br>0.00186<br>0.1067<br>0 | C (wr. %CO2)<br>0.05<br>0.9<br>0.9<br>0.9    | Res<br>4,952<br>0<br>8,905,590      |
|             | Quarter 1<br>Quarter 2<br>Quarter 3<br>Quarter 4 | Q (scm)<br>53,000,000<br>0<br>53,000,000<br>53,000,000<br>53,000,000<br>10 Woat the calcu | D (metric tons/scm)<br>0.001869<br>0.00186<br>0.1867      | C (wr. %CO2)<br>0.05<br>0.9<br>0.9<br>0.9    | Res<br>4,952<br>0<br>8,905,590<br>0 |

Use the radio buttons to select whether you would like to report results calculated by e-GGRT or enter your own results. If you choose to enter your own results, enter the value in the text box that is displayed below the radio buttons.

When finished, click NEXT.

Click image to expand

|                                                   | ates<br>ental Protection                                                                                          |                                                                                                 |                                                            |
|---------------------------------------------------|----------------------------------------------------------------------------------------------------|-------------------------------------------------------------------------------------------------|------------------------------------------------------------|
| HOME FACILITY REGISTR                             | ATION FACILITY MANAGEMENT D                                                                                       | ATA REPORTING                                                                                   | Reporting Tool Helo, Man-Marie Salah   My Profile   Logout |
| e-GGRT Help Using e-GORT for Subpart PP reporting | Suppliers of Carbon Dioxide C<br>Subpart PP: Suppliers<br>Subpart Overview = Flow Meter 2 = Ed                    | of Carbon Dioxide                                                                               | reau, manimare catalin   my rione   Lugua                  |
|                                                   |                                                                                                    | ATION<br>Iculate quarterly the mass of CO2 in a Co<br>Ilumetric flow by the concentration and d |                                                            |
|                                                   | Equation Summary (PP-2)     D: Q: Quarterly volume     D: Density of the CO2 st     D: C: Quarterly concentration | tream                                                                                           |                                                            |
|                                                   | Volume of CO2 stream,<br>Quarter 1                                                                                | 53000000 (st                                                                                    | andard cubic meters)                                       |
|                                                   | Volume of CO2 stream,<br>Quarter 2                                                                                | 0 (st                                                                                           | andard cubic meters)                                       |
|                                                   | Volume of CO2 stream,<br>Quarter 3                                                                                | 53000000 (st                                                                                    | andard cubic meters)                                       |
|                                                   | Volume of CO2 stream,<br>Quarter 4                                                                                | 53000000 (st                                                                                    | andard cubic meters)                                       |
|                                                   | +BACK NEXT+                                                                                                    |                                                                                                 |                                                            |
|                                                   |                                                                                                    |                                                                                                 |                                                            |

Use the text boxes to enter the volume of the CO<sub>2</sub> stream (in standard cubic meters) for this flow meter in each quarter of the reporting year.

When finished, click NEXT.

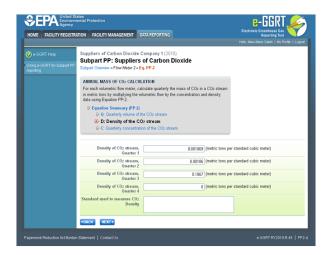

This screen is for the density (metric tons per standard cubic meter) for this flow meter in each quarter of the reporting year.

If you selected the flow meter measurement type as "concentration in weight percentage" on the Add/Edit Flow Meter page, blank text boxes will be displayed, and you should enter the density of the CO<sub>2</sub> stream and the name of the standard used to measure CO<sub>2</sub> stream density. If you use more than one standard during the reporting year, enter them all.

If you selected the flow meter measurement type as "concentration in volume percentage" on the Add/Edit Flow Meter page, populated text boxes will be displayed with the density of CO<sub>2</sub> that is required in the rule (0.001868 metric tons per standard cubic meter). A text box for the standard used to measure CO<sub>2</sub> density will not be displayed.

When finished, click NEXT.

Click image to expand

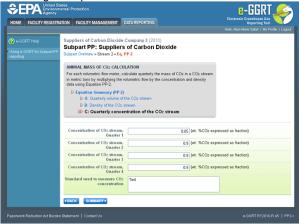

Use the text boxes to enter the concentration of the  $CO_2$  stream (in weight percent  $CO_2$  or volume percent  $CO_2$  depending on the flow meter measurement type selected on the Add/Edit Flow Meter page) for this flow meter in each quarter of the reporting year and the name of the standard used to measure  $CO_2$  concentration. Express the concentration as a decimal fraction (e.g., enter 0.9 for a concentration of 90 percent). If you used more than one standard during the reporting year, enter them all.

When finished, click NEXT.

|                                                                                                    | Output         Soldward Connector = Piper Metter 2 = Eq. (P.2           AttRNDAL MASS OF Co.C. ALCULATION         For exch velocitied quarteries from ster, closed quarteries from bet, closed quarteries from bet, clo                                                                         | ss of CO2, metric                |
|----------------------------------------------------------------------------------------------------|----------------------------------------------------------------------------------------------------|----------------------------------|
| particle Solid Determine the Market J < 24, PT-2<br>Marking Likes of CO2 CL (LLATCH)<br>For stack valuation for CO2 (LLATCH)<br>Provide the market of CO2 in a CO2 in a CO | Departing         Comparison         Display Control are the two that are the the "area"         Display Control area         Display Control area <th< th=""><th>ss of CO2, metric</th></th<>                                                                                                    | ss of CO2, metric                |
| $\begin{array}{c c c c c c c c c c c c c c c c c c c $                                                                                                    | For each volumetric flow meter, calculate quarterly the mass of CO2 in a CO2 stream<br>in metric tans by multiplying that volumetric flow by the concentration and density<br>diff (P-2) your dimension (PP-2)<br>P O Contently volume of the CO2 stream  C Eq. PP-2: View Vola  C Eq. PP-2: View Vola  C Eq. P | ss of CO2, metric                |
| b = 0.04 toty value of the CO2 stream b = 0.004 ty of the CO2 stream b C = 044 ty of the CO2 stream b C = 044 ty of the CO2 stream C = 044 ty of the CO2 stream C = 044 ty of the CO2 ty of the CO2 stream C = 044 ty of the CO2 ty of the CO2                                                                          | O: Quarterly volume of the CO2 stream     Eq. PP-2: View Valie     Eq. PP-2: View Valie                                                                                                    |                                  |
| $\begin{array}{c c c c c c } \hline P & Density of the CO2 stream \\ \hline P & Density of the CO2 stream \\ \hline C & Coasterly concentrations of the CO2 stream \\ \hline \hline \\ \hline \\ \hline \\ \hline \\ \hline \\ \hline \\ \hline \\ \hline \\ \hline $                                                                                                    |                                                                                                    |                                  |
| $\label{eq:constraints} D_{\rm c} C O_{24} {\rm sets} \\ \begin{tabular}{lllllllllllllllllllllllllllllllllll$                                                                                                    | P. D: Density of the CO2 stream                                                                                                    | Validation                       |
| Partial         Q (rest)         Q (rest)         Q (res)         Q (res)         Q (res)         Q (res)         Q (res)         Q (res)         Q (res)         Q (res)         Q (res)         Q (res)         Q (res)         Q (res)         Q (res)         Q (res)         Q (res)         Q (res) <thq (res)<="" th="">         Q (res)         Q (res)</thq>                                                                                                    |                                                                                                    |                                  |
| Equation PP 2         CO2, u + £<br>=1         A Op × Co × Co2, a         Co2           Howr over an element in the equation above to reveal a defention of that element.         E         A         A                                                                                                    | D C: Quarterly concentration of the CO2 stream                                                                                                    |                                  |
| Counter 1         53,000,000         0.001669         0.05         4,5922           Counter 2         0         0.00166         0.9         0.9           Counter 3         53,000,000         0.1667         0.9         69,55,996           Counter 4         53,000,000         0         0.9         0.0                                                                                                    | p=1                                                                                                    |                                  |
| Outster 2         0         0.00166         0.9         0.0           Ouster 3         63,000,000         0.1667         0.9         8,546,590           Ouster 4         63,000,000         0         0.9         0.0                                                                                                    | mover over an element in the equation above to reveal a definition of that element.                                                                                                    | Dem                              |
| Ouarter 3         53,000,000         0.1867         0.9         8,905,590.           Ouarter 4         53,000,000         0         0.9         0//                                                                                                    |                                                                                                    |                                  |
| Guarter 4 53,000,000 0 0.9 0                                                                                                    | Period Q (scm) D (metric tens/scm) C (wt. %CO2)                                                                                                    |                                  |
|                                                                                                    | Period         Q (scm)         D (metric tons/scm)         C (wt. %C00)           Ounter 1         53,000,000         0.001660         0.05           Ounter 2         0         0.00166         0.9                                                                                                    | 4,952.                           |
| 8,910,542                                                                                                    | Bartinital         D product scalarship         C (will field 00)           Constrict 1         52,00,000         0.001660         0.06           Constrict 2         0         0.001660         0.9           Constrict 3         52,00,000         0.10877         0.9                                                                                                    | 4,952.<br>0.<br>8,905,590.       |
|                                                                                                    | Period         Q (scm)         D (metric torel/scm)         C (wt. %cOo)           Guarter 1         653,000,00         0.0189         0.05           Guarter 2         0         0.00186         0.9           Guarter 3         653,000,00         0.1877         0.9           Guarter 4         653,000,00         0         0.9                                                                                                    | 4,952.<br>0.<br>8,905,590.<br>0. |
|                                                                                                    | Period         Q (scm)         D (metric torel/scm)         C (wt. %cOo)           Guarter 1         653,000,00         0.0189         0.05           Guarter 2         0         0.00186         0.9           Guarter 3         653,000,00         0.1877         0.9           Guarter 4         653,000,00         0         0.9                                                                                                    | 4,952.<br>0.<br>8,905,590.<br>0. |

To view the validation page for Equation PP-2, click the link labeled "View Validation."

Once all data has been entered for this flow meter, click FINISHED.

## Step B3.1: Annual CO<sub>2</sub> Extracted

| EPA Environ          | Rates<br>mental Protection                                                                                                    |                                                                                                    | 6-                             | GGRT 🔎                                                       |  |
|----------------------|----------------------------------------------------------------------------------------------------|----------------------------------------------------------------------------------------------------|--------------------------------|--------------------------------------------------------------|--|
| IOME FACILITY REGIST | TATION FACILITY MANAGEMENT                                                                                                    | DATA REPORTING                                                                                                    |                                | reenhouse Gas<br>Reporting Tool<br>In Salah   My Profile   L |  |
| e GGRT Help          | Suppliers of Carbon Dioxide                                                                                                    | Company 4 (2010)                                                                                                    | 1000                           |                                                              |  |
|                      | Subpart PP: Supplier                                                                                                    | s of Carbon Dioxide                                                                                                    |                                |                                                              |  |
| poding               | Subpart Overview                                                                                                    | Subpat Overview                                                                                                    |                                |                                                              |  |
|                      | OVERVIEW OF SUBPART REP                                                                                                    | ORTING REQUIREMENTS                                                                                                    | A Submart                      | PP: View Validation                                          |  |
|                      | stream for purposes of supplying<br>and maintain custody of a CO2 s<br>underground, facilities with CO2<br>stream for purposes of supplying | with production process write that capture a CO<br>(CO2 for commencial applications or that capture<br>tream in order to sequester or otherwise inject it<br>production wells that extract or produce a CO2<br>(CO2 for commencial applications or that extract<br>m in order to sequester or otherwise inject it<br>posters of bulk CO2. | 2                              |                                                              |  |
|                      | Supplier Type:                                                                                                    | Extract CHANGE                                                                                                    |                                |                                                              |  |
|                      |                                                                                                    | Flow Meters with no system aggregation                                                                                                    |                                |                                                              |  |
|                      | MISCELLANEOUS INFORMATIO                                                                                                    |                                                                                                    |                                |                                                              |  |
|                      | Total Annual CO <sub>2</sub> Transferred I                                                                                                  | to Types of Equ                                                                                                    | ipment                         |                                                              |  |
|                      | End-Use Applications (metric to<br>1.3                                                                                                    |                                                                                                    |                                | 00                                                           |  |
|                      | AGGREGATED GHG INFORMATI                                                                                                    |                                                                                                    |                                |                                                              |  |
|                      | NO ONE ON THE ONIO THE OWNER                                                                                                    |                                                                                                    | Extracted CO2 (metric          | tons)                                                        |  |
|                      |                                                                                                    |                                                                                                    |                                | 00                                                           |  |
|                      | FLOW METERS                                                                                                    |                                                                                                    |                                |                                                              |  |
|                      | Flow Meter Name/ID                                                                                                    | CO2 (metric tore                                                                                                    | ) Status <sup>1</sup>          | De                                                           |  |
|                      | DR Flow Meter 1                                                                                                    |                                                                                                    | 0 Complete                     | OPEN                                                         |  |
|                      | Flow Meter 2                                                                                                    | 8,736,33                                                                                                    | 6 Complete                     | OPEN                                                         |  |
|                      | Cat Flow Meter 3                                                                                                    |                                                                                                    | Incomplete                     | OPEN                                                         |  |
|                      | + ADD a Flow Meter                                                                                                    |                                                                                                    |                                |                                                              |  |
|                      | t Facility Overview                                                                                                    |                                                                                                    |                                |                                                              |  |
|                      | incomplete. As a result, e-OORT is u                                                                                                    | flow meter means that one or more data elements to<br>mable to perform the necessary calculation(s). For d<br>on Report by clicking the "View Validation" link above                                                                                                    | letails, refer to the Equation | on Completeness                                              |  |

To enter aggregated GHG information, find the AGGREGATED GHG INFORMATION table and click OPEN.

|                                          | ates<br>lental Protection                                                               | e-GGRT 🞺                                                                                      |
|------------------------------------------|-----------------------------------------------------------------------------------------|-----------------------------------------------------------------------------------------------|
| HOME FACILITY REGISTR                    | ATION FACILITY MANAGEMENT DATA REPORTING                                                | Electronic Greenhouse Gas<br>Reporting Tool<br>Hello, Mars-Marie Sallah   My Profile   Logout |
| 😮 e-GGRT Help                            | Suppliers of Carbon Dioxide Company 6 (2010)<br>Subpart PP: Suppliers of Carbon Dioxide |                                                                                               |
| Using e-GGRT for Subpart PP<br>reporting | Subpart Overview = Aggregated CO2 ANNUAL MASS OF CO2, AGGREGATED                        |                                                                                               |
|                                          | Annual mass of CO2 200 (metric tons)<br>imported                                        |                                                                                               |
|                                          | Annual mass of CO2 800 (metric tons)                                                    |                                                                                               |

Use the text box to enter the total annual mass of  $CO_2$  extracted (in metric tons) at your facility. Ensure that the value you enter here is equal to the sum of  $CO_2$  through all flow meters you use, as listed on the Subpart Overview page.

When finished, click SAVE.

Step B3.2: Annual CO<sub>2</sub> Imported and Exported

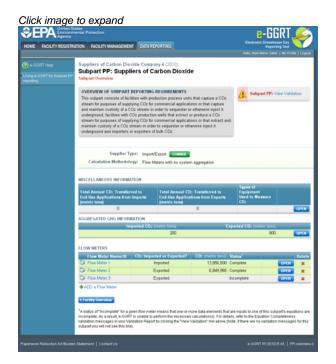

To enter aggregated GHG information, find the AGGREGATED GHG INFORMATION table and click OPEN.

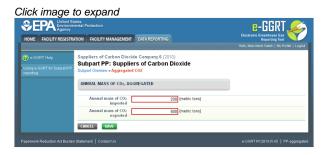

Use the text boxes to enter the total annual mass of  $CO_2$  imported and exported (in metric tons) at the corporate level. Enter a value of "0" for the total annual mass of  $CO_2$  imported if you exported only, and vice versa. Ensure that the value you enter here as imported is equal to the sum of  $CO_2$  through all import flow meters you use, as listed on the Subpart Overview page. Ensure the same for the exported value.

When finished, click SAVE.

 $\{anchor: Supplier \ Type \ C: \ Capture \ and \ Extract \ Facilities \ With \ Streams \ That \ Deliver \ CO_2 \ to \ Containers \}$ 

## Supplier Type C: Capture and Extract Facilities With Streams That Deliver CO<sub>2</sub> to Containers

The supply information required for Capture and Extract Facilities with streams that deliver CO<sub>2</sub> to containers includes three Steps:

- C1: CO<sub>2</sub> Stream Information
- C2
- C2.1: Equation PP-1 (mass-based measurements)
- OR • C2 2: Equation BP 2 (volume based measurement
- C2.2: Equation PP-2 (volume-based measurements)
   C3: Equation PP-3a (aggregation of CO<sub>2</sub> streams supplied in containers)

The steps required for Capture and Extract Facilities that supply CO<sub>2</sub> streams in containers include the use of either Step C2.1 or Step C2.2, but not both and Step C3.

Your selection of a CO<sub>2</sub> stream type and measurement basis will determine whether e-GGRT uses Step C2.1 or Step C2.2 to calculate CO<sub>2</sub> quantities.

If measurements are reported on a mass basis, e-GGRT will use Step C2.1: Equation PP-1 to calculate CO2 quantities.

If measurements are reported on a volumetric basis, e-GGRT will use Step C2.2: Equation PP-2 to calculate CO<sub>2</sub> quantities.

E-GGRT will use Step C3: Equation PP-3a to calculate facility-level  $CO_2$  quantities for  $CO_2$  streams supplied in containers by summing the annual mass of  $CO_2$  measured for each individual  $CO_2$  stream.

Each Step is described below.

```
Step C1: CO<sub>2</sub> Stream Information
```

| EPA Environme<br>Agency<br>DME FACILITY REGISTRI | ental Protection                                                                                                    | DATA REPO                                                                                    |                                                                                                   |                                                                                                    | Electronic                                 | -GGRT<br>Greenhouse Gas<br>Reporting Tool | -          |
|--------------------------------------------------|----------------------------------------------------------------------------------------------------|----------------------------------------------------------------------------------------------|---------------------------------------------------------------------------------------------------|----------------------------------------------------------------------------------------------------|--------------------------------------------|-------------------------------------------|------------|
|                                                  |                                                                                                    |                                                                                              |                                                                                                   |                                                                                                    | Helo, Man-I                                | Aurio Sallah   My Pr                      | atle   Log |
|                                                  | Suppliers of Carbon Diox                                                                                                    |                                                                                              |                                                                                                   |                                                                                                    |                                            |                                           |            |
| ing e-OORT for Subpart PP<br>porting             | Subpart PP: Suppli<br>Subpart Overview                                                                                                    | ers of Ca                                                                                    | rbon Diox                                                                                         | ide                                                                                                    |                                            |                                           |            |
|                                                  | OVERVIEW OF SUBPART F                                                                                                    | EPORTING R                                                                                   | EQUIREMENTS                                                                                       |                                                                                                    | A Suba                                     | art PP: View Val                          | idation    |
|                                                  | This subpart consists of facili<br>stream for purposes of supply<br>and maintain custody of a CO<br>underground, facilities with C<br>stream for purposes of supply<br>maintain custody of a CO2 st<br>underground and importers or | ying CO2 for co<br>O2 stream in on<br>O2 production v<br>ying CO2 for co<br>ream in order to | immercial applic<br>der to sequeste<br>wells that extrac<br>immercial applic<br>to sequester or o | ations or that capture<br>r or otherwise inject it<br>at or produce a CO2<br>ations or that extract an | -                                          |                                           |            |
|                                                  | Supplier Ty<br>Calculation Methodolo                                                                                                    |                                                                                              | ers with no sys                                                                                   |                                                                                                    |                                            |                                           |            |
|                                                  | MISCELLANEOUS INFORMA                                                                                                    | TION                                                                                         |                                                                                                   |                                                                                                    |                                            |                                           |            |
|                                                  | Total Annual CD: Transferr<br>End-Use Applications from (<br>(metric tons)                                                                                                    | Imports                                                                                      |                                                                                                   | CO: Transferred to<br>ications from Exports                                                            | Types of<br>Equipment<br>Used to Me<br>CO: | esure                                     |            |
|                                                  | 0                                                                                                    |                                                                                              |                                                                                                   | 0                                                                                                    |                                            |                                           | OPE        |
|                                                  | AGGREGATED GHG INFORM                                                                                                    |                                                                                              |                                                                                                   |                                                                                                    |                                            |                                           |            |
|                                                  | Imp                                                                                                    | orted CO <sub>2</sub> (m                                                                     | etric tons)<br>200                                                                                |                                                                                                    | xported CO <sub>2</sub> (met               | nic tons)<br>800                          | 000        |
|                                                  |                                                                                                    |                                                                                              | 200                                                                                               |                                                                                                    |                                            | 000                                       | 0193       |
|                                                  | FLOW METERS<br>Flow Meter Name/ID                                                                                                    | CO: Impacts                                                                                  | d or Exported                                                                                     | CO2 (metric toris)                                                                                     | Status                                     |                                           | Dele       |
|                                                  | Flow Meter 1                                                                                                    |                                                                                              | ported                                                                                            | 13,856,500                                                                                             |                                            | OPD                                       |            |
|                                                  | Cal Flow Meter 2                                                                                                    | Ex                                                                                           | ported                                                                                            | 6,849,965                                                                                              | Complete                                   | OPEN                                      | ×          |
|                                                  | Flow Meter 3                                                                                                    | Ex                                                                                           | ported                                                                                            |                                                                                                    | Incomplete                                 | OPEN                                      | ×          |
|                                                  | + ADD a Flow Meter                                                                                                    |                                                                                              |                                                                                                   |                                                                                                    |                                            |                                           |            |
|                                                  | t Facility Overview                                                                                                    |                                                                                              |                                                                                                   |                                                                                                    |                                            |                                           |            |
|                                                  | <sup>1</sup> A status of "incomplete" for a gi<br>incomplete. As a result, e-OORT<br>validation messages in your Vali<br>subpart you will not see this link)                                                                        | is unable to per<br>dation Report b                                                          | form the necess                                                                                   | ary calculation(s). For det                                                                            | tails, refer to the Equ                    | ation Completene                          | 155        |

To add a CO<sub>2</sub> stream supplied in containers, click the link labeled "ADD a CO<sub>2</sub> Stream" located below the CO<sub>2</sub> STREAMS table.

|                                                         | tates<br>nental Protection                                                     |                       | e-GGRT 🔑                                                                                      |
|---------------------------------------------------------|--------------------------------------------------------------------------------|-----------------------|-----------------------------------------------------------------------------------------------|
| HOME FACILITY REGISTR                                   | ATION FACILITY MANAGEMENT                                                      | DATA REPORTING        | Electronic Groenhouse Gas<br>Reporting Teol<br>Hello, Marn-Marie Salari   My Profile   Logout |
| e-GGRT Help<br>Using e-GGRT for Subpart PP<br>reporting | Suppliers of Carbon Diox<br>Subpart PP: Suppli<br>Subpart Oveniew + Add/Edit C | ers of Carbon Dioxide |                                                                                               |
|                                                         | ADD OR EDIT CO2 STREAM                                                         | I                     | <ul> <li>denotes a required field</li> </ul>                                                  |
|                                                         | UNIT INFORMATION                                                               |                       |                                                                                               |
|                                                         | Name or ID*                                                                    | Stream 1              | (40 characters maximum)                                                                       |
|                                                         | Description (optional)                                                         | Stream to Containers  |                                                                                               |
|                                                         | Туре                                                                           | CO2 Stream            |                                                                                               |
|                                                         | Measurement T                                                                  |                       | itration in weight percentage)<br>itration in volume percentage)                              |
|                                                         | Percentage of the CO2 stre<br>metered by the flow meter<br>is biomass-ba       | that                  |                                                                                               |
|                                                         | CANCEL SAVE                                                                    |                       |                                                                                               |

The following information is required for each  $\rm CO_2$  stream supplied in containers on this screen:

- A unique CO<sub>2</sub> Stream Name or ID
- Measurement Type

Use the text boxes and radio buttons to enter all required information for each  $\mathrm{CO}_2$  stream.

If you don't have all the data, you can enter some now, save it, then finish it later.

When finished, click SAVE. You will be returned to the OVERVIEW screen, which will display the flow meter information you just saved.

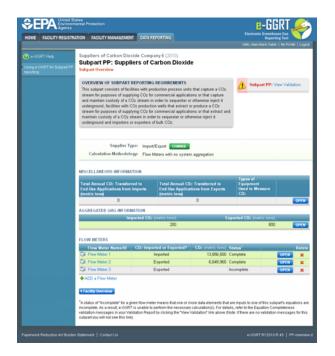

Repeat this step until you have added all CO<sub>2</sub> streams. Once all CO<sub>2</sub> streams at your facility have been added to the table, click OPEN to enter measurement data for each CO<sub>2</sub> stream.

For each CO<sub>2</sub> stream measured on a mass basis, e-GGRT will calculate GHGs using Equation PP-1 described in Step C2.1.

For each CO<sub>2</sub> stream measured on a volume basis, e-GGRT will calculate GHGs using Equation PP-2 described in Step C2.2.

#### Step C2.1: Equation PP-1 (mass-based measurements)

| HOME FACILITY REGISTR                      | tates<br>nental Protection<br>ATION FACILITY MANAGEMEN                        | NT DATA REPORTING                                                                                             | Electronic Greenhouse G<br>Reporting To | as<br>tel        |
|--------------------------------------------|-------------------------------------------------------------------------------|----------------------------------------------------------------------------------------------------|-----------------------------------------|------------------|
| e-GGRT Help<br>Jsing e-GGRT for Subpart PP | Suppliers of Carbon Dio<br>Subpart PP: Suppl<br>Subpart Overview + Flow Meter | liers of Carbon Dioxide                                                                                       | Helio, Mam-Marie Sallah   My            | / Profile   Logo |
|                                            | metric tons by multiplying th<br>PP-1.<br>Equation Summary<br>Q Quarterly ma  | calculate quarterly the mass of CO2 in a CO2 stream<br>he mass flow by the composition data using Equation    |                                         |                  |
|                                            | SUMMARY<br>Equation PP-1                                                      | $CO_{2,U} = \sum_{p=1}^{4} O_{p,U} \times C_{CO_{2,p,U}}$ Hover over an element in the equation above to reve | eal a definition of that element.       |                  |
|                                            | Period                                                                        | Q (metric tons)                                                                                               | C (wt. %CO2)                            | Resu             |
|                                            | Quarter 1<br>Quarter 2<br>Quarter 3<br>Quarter 4                              | a (0800 8007)                                                                                                 |                                         |                  |
|                                            | What result do you want                                                       | Use the calculated result rounded                                                                             | Incomplete — V                          | iew validatio    |

This page will be blank until you enter more data in subsequent screen. Use the radio buttons to select whether you would like to report results calculated by e-GGRT or enter your own results. If you choose to enter your own results, enter the value in the text box that is displayed below the radio buttons.

When finished, click NEXT.

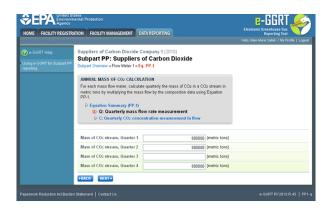

Use the text boxes to enter the mass of the  $CO_2$  stream (in metric tons) in each quarter of the reporting year.

When finished, click NEXT.

| HOME FACILITY REGISTR                             | Lates<br>Inental Protection                                                                                                    | G                                  |
|---------------------------------------------------|----------------------------------------------------------------------------------------------------|------------------------------------|
| e-GGRT Help Using e-GGRT for Subpart PP reporting | Suppliers of Carbon Dioxide Company 1 (<br>Subpart CPP: Suppliers of Carboo<br>Regard Converse + Reg - Reg - Reg | n Dioxide                          |
|                                                   | Concentration of CO2 stream,                                                                                                    | (wt. %CO2 expressed as fraction)   |
|                                                   | Concentration of CO <sub>2</sub> stream,<br>Ouarter 2                                                                                                    | g (wt. %CO2 expressed as fraction) |
|                                                   | Concentration of CO2 stream,<br>Quarter 3                                                                                                    | 1 (wt. %CO2 expressed as fraction) |
|                                                   | Concentration of CO2 stream,<br>Quarter 4                                                                                                    | 2 (wt. %CO2 expressed as fraction) |
|                                                   | Standard used to measure CO2<br>concentration                                                                                                    |                                    |
|                                                   |                                                                                                    |                                    |

Use the text boxes to enter the concentration of the  $CO_2$  stream (in weight percent  $CO_2$ ) in each quarter of the reporting year and the name of the standard used to measure  $CO_2$  concentration. Express the concentration as a decimal fraction (e.g., enter 0.9 for a concentration of 90 percent). If you used more than one standard during the reporting year, enter them all.

When finished, click SUMMARY.

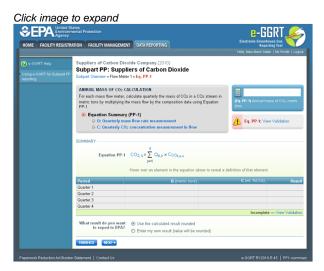

To view the validation page for Equation PP-1, click the link labeled "View Validation."

Once all data has been entered for this CO<sub>2</sub> stream, click FINISHED.

#### Step C2.2: Equation PP-2 (volume-based measurements)

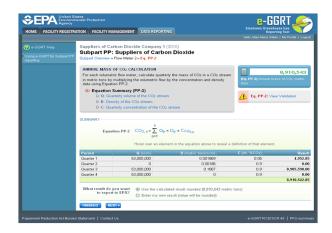

Use the radio buttons to select whether you would like to report results calculated by e-GGRT or enter your own results. If you choose to enter your own results, enter the value in the text box that is displayed below the radio buttons.

When finished, click NEXT.

|                                                   | tates<br>nental Protection                                                                                                    |                                                                           | e-GGRT 🔑                                                                                    |
|---------------------------------------------------|----------------------------------------------------------------------------------------------------|---------------------------------------------------------------------------|---------------------------------------------------------------------------------------------|
| HOME FACILITY REGISTR                             | ATION FACILITY MANAGEMENT DATA REPOR                                                                                                    | TING                                                                      | Electronic Greenhouse Gas<br>Reporting Tool<br>Helo, Marn-Marie Salah   My Profile   Logout |
| e-GGRT Help Using e-OGRT for Subpart PP reporting | Suppliars of Carbon Dioxide Company<br>Subpart PP: Suppliers of Carbi<br>Regard Downers - Flew Meter 2-42, PP2<br>AMNUAL MASS OF CO: CALCULATION<br>For each volumetic flow meter, calculate gard<br>data using Equations PP2.<br>Di Carbin PP2.<br>Di Carbin PP2.<br>Di Carbing of the CO: stream<br>Di C. Courterly volumet of the Cf. | terly the mass of CO2 in a C<br>w by the concentration and d<br>O2 stream |                                                                                             |
|                                                   | Volume of CO2 stream,                                                                                                    | 53000000 (#                                                               | andard cubic meters)                                                                        |
|                                                   | Volume of CO2 stream,<br>Quarter 2                                                                                                    | 0 (st                                                                     | andard cubic meters)                                                                        |
|                                                   | Volume of CO2 stream,<br>Quarter 3                                                                                                    | 53000000 (st                                                              | andard cubic meters)                                                                        |
|                                                   | Volume of CO2 stream,<br>Quarter 4                                                                                                    | 53000000 (st                                                              | andard cubic meters)                                                                        |
|                                                   |                                                                                                    |                                                                           |                                                                                             |

Use the text boxes to enter the volume of the CO<sub>2</sub> stream (in standard cubic meters) in each quarter of the reporting year.

When finished, click NEXT.

|                                                                              | ental Protection                                                                                                    |                     | e-GGRT 🚅                |                                                                                          |
|------------------------------------------------------------------------------|----------------------------------------------------------------------------------------------------|---------------------|-------------------------|------------------------------------------------------------------------------------------|
| HOME FACILITY REGISTR                                                        | ATION FACILITY MANAGEMENT                                                                                                    | DATA REPORTING      |                         | Electronic Greenhouse Gas<br>Reporting Tool<br>Helo, Mam-Marie Salah   My Profile   Logo |
| Image: a contract height       Using a contract for bubgast PP       married | Suppliers of Carbon Dioxide<br>Subpart PP: Suppliers<br>Subpart Oveniew = Flow Meter 2 =                                                                                                    | s of Carbon Dioxide |                         |                                                                                          |
|                                                                              | ANNUAL MASS OF CO2 CALC<br>For each volumetric flow meter, c<br>in metric tons by multiplying the<br>data using Equation PP-2;<br>D C. Cuaterly volume of<br>D D Construction of<br>D D Density of the C<br>D C. Cuaterly concertainty |                     |                         |                                                                                          |
|                                                                              | Density of CO2 stream,<br>Quarter 1                                                                                                    | 0.001               | 869 (metric tons per st | andard cubic meter)                                                                      |
|                                                                              | Density of CO2 stream,<br>Quarter 2                                                                                                    |                     | 186 (metric tons per st | andard cubic meter)                                                                      |
|                                                                              | Density of CO2 stream,<br>Quarter 3                                                                                                    | 0.1                 | 867 (metric tons per st | andard cubic meter)                                                                      |
|                                                                              | Density of CO2 stream,<br>Quarter 4                                                                                                    |                     | 0 (metric tons per st   | andard cubic meter)                                                                      |
|                                                                              | Standard used to measure CO2<br>Density                                                                                                    |                     |                         |                                                                                          |
|                                                                              | +BACK NEXT+                                                                                                    |                     |                         |                                                                                          |

This screen is for the density (metric tons per standard cubic meter) for this CO<sub>2</sub> stream supplied in containers in each quarter of the reporting year.

If you selected the  $CO_2$  stream measurement type as "concentration in weight percentage" on the Add/Edit  $CO_2$  stream page, blank text boxes will be displayed, and you should enter the density of the  $CO_2$  stream and the name of the standard used to measure  $CO_2$  stream density. If you use more than one standard during the reporting year, enter them all.

If you selected the flow meter measurement type as "concentration in volume percentage" on the Add/Edit  $CO_2$  stream page, populated text boxes will be displayed with the density of  $CO_2$  that is required in the rule (0.001868 metric tons per standard cubic meter). A text box for the standard used to measure  $CO_2$  density will not be displayed. When finished, click NEXT.

Click image to expand

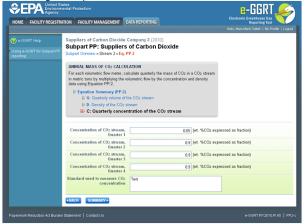

Use the text boxes to enter the concentration of the  $CO_2$  stream (in weight percent  $CO_2$  or volume percent  $CO_2$  depending on the  $CO_2$  stream measurement type selected on the Add/Edit  $CO_2$  Stream page) in each quarter of the reporting year and the name of the standard used to measure  $CO_2$  concentration. Express the concentration as a decimal fraction (e.g., enter 0.9 for a concentration of 90 percent). If you used more than one standard during the reporting year, enter them all.

When finished, click NEXT.

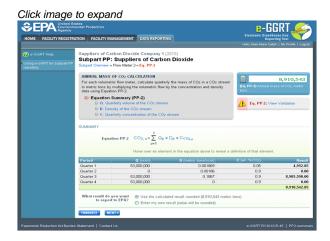

To view the validation page for Equation PP-2, click the link labeled "View Validation."

Once all data has been entered for this CO2 stream, click FINISHED.

#### Step C3: Equation PP-3a (aggregation of CO<sub>2</sub> streams)

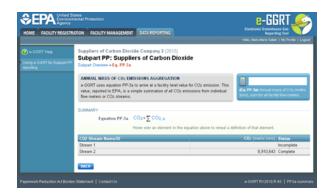

To view the results of Equation 3a, on the Subpart Overview page click VIEW SUMMARY.

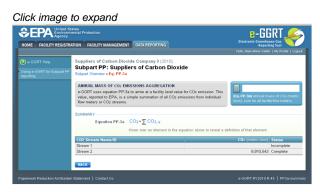

To return to the Subpart Overview page once you have reviewed the facility-level data, click BACK.

### Supplier Type D: Importers and Exporters That Use Containers

|                                                   | tates<br>nental Protection                                                                                                    |                             | Electronic Greenhouse Gas                          | 2         |      |  |
|---------------------------------------------------|----------------------------------------------------------------------------------------------------|-----------------------------|----------------------------------------------------|-----------|------|--|
| HOME FACILITY REGISTR                             | ATION FACILITY MANAGEMENT DATA RE                                                                                                    | EPORTING                    | Reporting Tool Helo, Mari-Marie Salah   My Profi   | le   Logo |      |  |
| e-GGRT Help Using e-GGRT for Subpart PP reporting | Suppliers of Carbon Dioxide Comp.<br>Subpart PP: Suppliers of C<br>Subpart Overview                                                                                                    |                             |                                                    |           |      |  |
|                                                   | OVERVIEW OF SUBPART REPORTING<br>This subpart consiste of facilities with pro-<br>stream for purposes of supplying CO2 for<br>and maintain custody of a CO2 stream in<br>underground, facilities with CO2 products<br>stream for purpose of supplying CO2 for<br>maintain custody of a CO2 stream in orde<br>underground and importers or exporters or | Subpart PP: View Validation |                                                    |           |      |  |
|                                                   | Supplier Type: ImpoSEspot<br>Calculation Methodology: Containers<br>MISCELLANEOUS INFORMATION                                                                                                    |                             |                                                    |           |      |  |
|                                                   |                                                                                                    |                             |                                                    |           |      |  |
|                                                   |                                                                                                    | 0                           | 0                                                  |           | OPEN |  |
|                                                   | ALL CONTAINERS                                                                                                    |                             |                                                    |           |      |  |
|                                                   | Imported CO2 (metric tons) Expe<br>1.000.000                                                                                                    |                             | orted CO <sub>2</sub> (metric tons)<br>90.000 OPEN |           |      |  |
|                                                   |                                                                                                    |                             | 90,000                                             | OPEN      |      |  |

Subpart PP requires importers and exporters that supply CO<sub>2</sub> in containers to report the following information at the corporate level:

- Annual mass of CO<sub>2</sub> in all containers imported (in metric tons)
- Annual mass of  $CO_2^{-}$  in all containers exported (in metric tons)

To enter CO2 import and export data, click OPEN in the ALL CONTAINERS table on the Subpart Overview page.

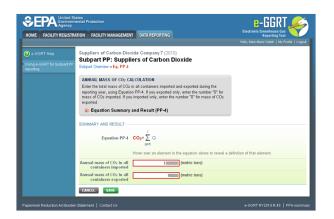

Use the text boxes to enter the total annual mass of  $CO_2$  imported and exported (in metric tons) at the corporate level. Enter a value of "0" for the total annual mass of  $CO_2$  imported if you exported only, and vice versa.

When finished, click SAVE.

Back to Top

See Also

Screen Errors Using e-GGRT to Prepare Your Subpart PP Report Subpart PP Summary Information for this Supplier Subpart PP Product and Equipment Information Subpart Validation Report